## (эффективные) **инструменты обхода блокировок в Интернетах**

### **инструменты обхода блокировок в Интернетах** (которые знает тренер)

Кто эти люди?

### - профессия - степень юзерства **- ожидания**

## **В чем проблема?** *(что-где-когда)*

#### ПЛАН РАБОТЫ

Блокировки: как это работает? Обход блокировок: а это как работает? «Странные пути», Прокси и Опера «Тор» - Браузеры. Социалистическое соревнование. Анализы - Web archive

### Блокировки, фильтрация и цензура в Интернет.

Часть 1

#### Закон распространения информации

- Где это делают? Кто это делает?
- Что блокируют чаще всего?
- Какой бывает цензура?

#### «О дивный новый мир»

«Беспрецедентная глобальность Сети + сложность мониторинга и отслеживания коммуникаций делает его основным орудием экстремистов и террористов». *Simon Wiesenthal Center*

#### Smrt Pederima - Death to Gays

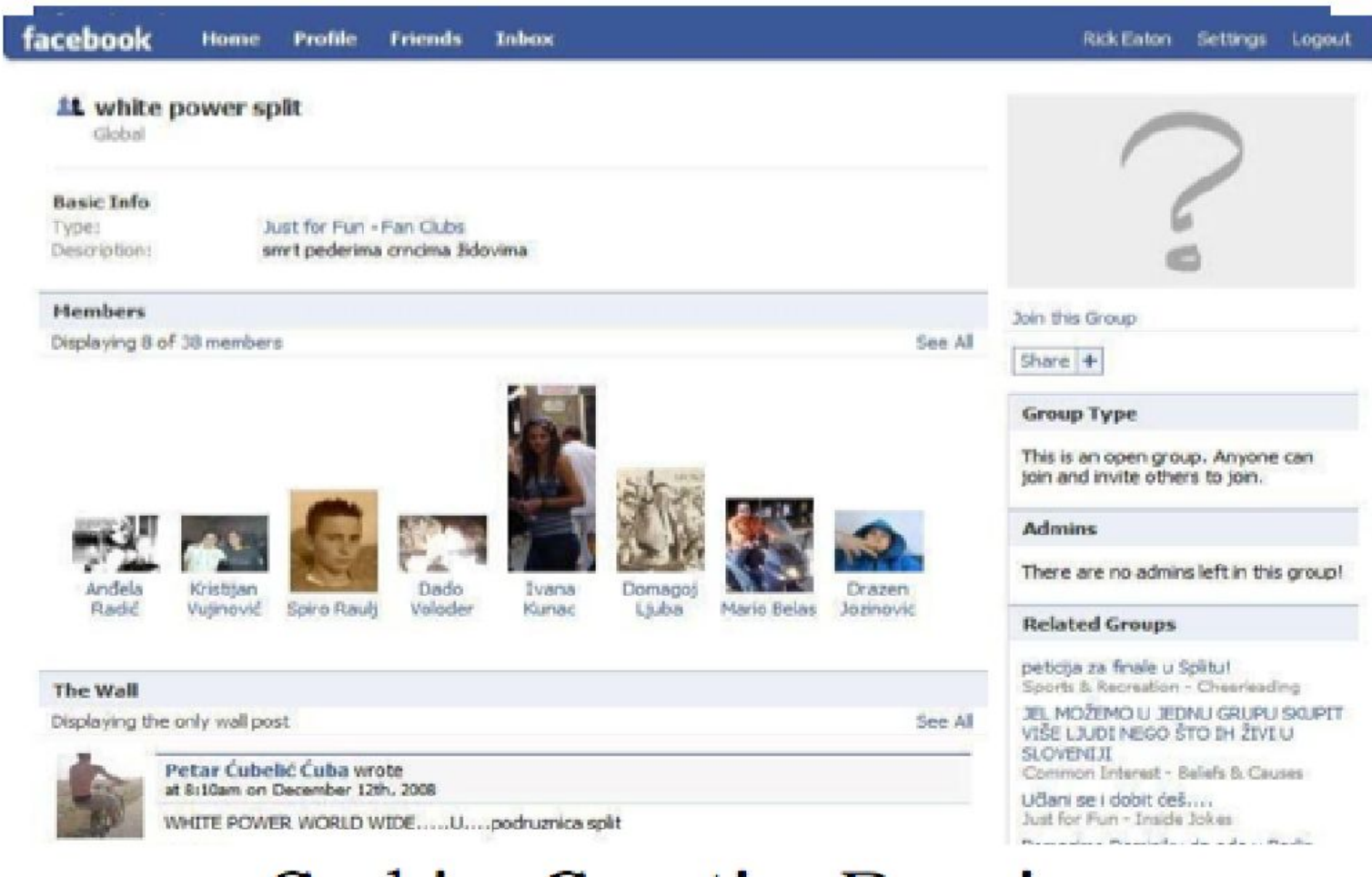

Serbia, Croatia, Bosnia

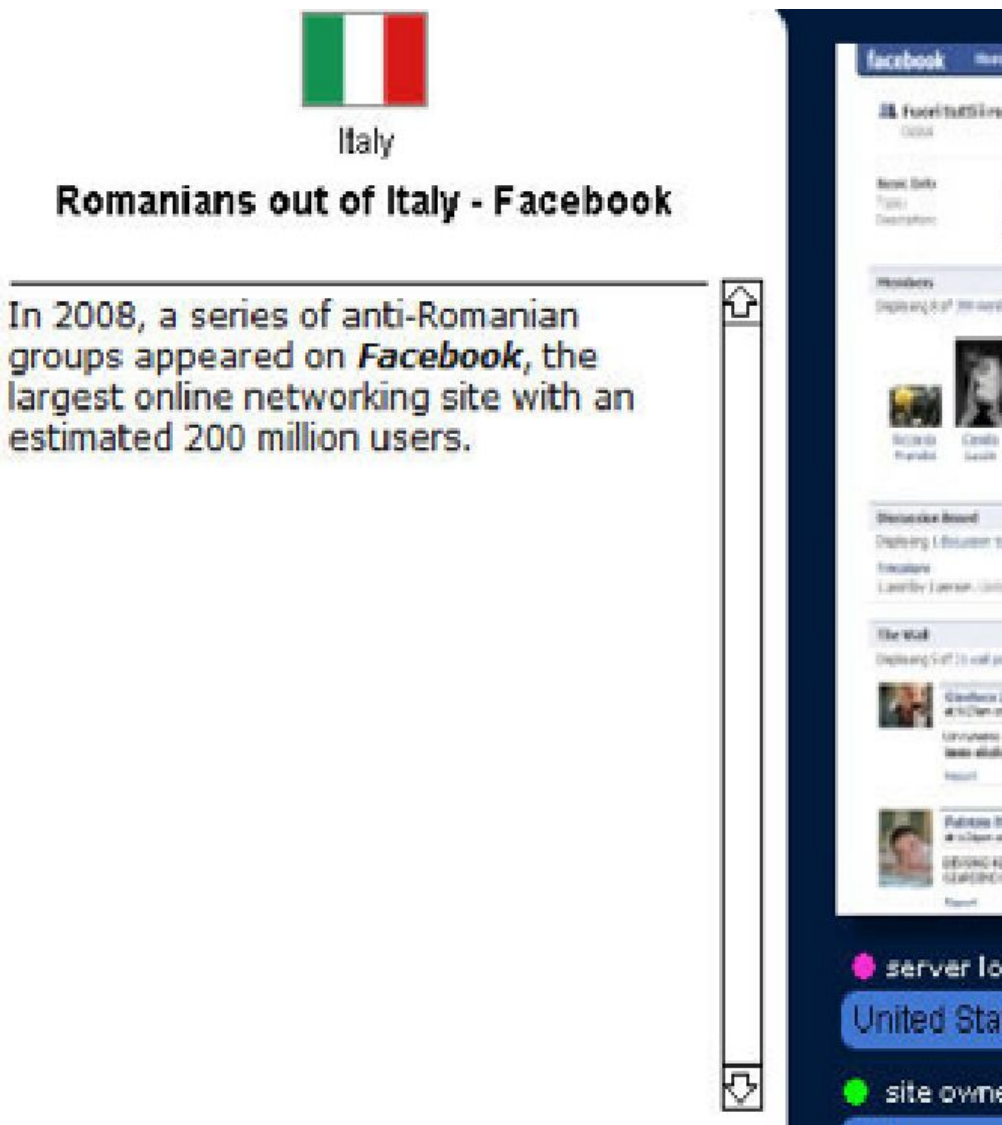

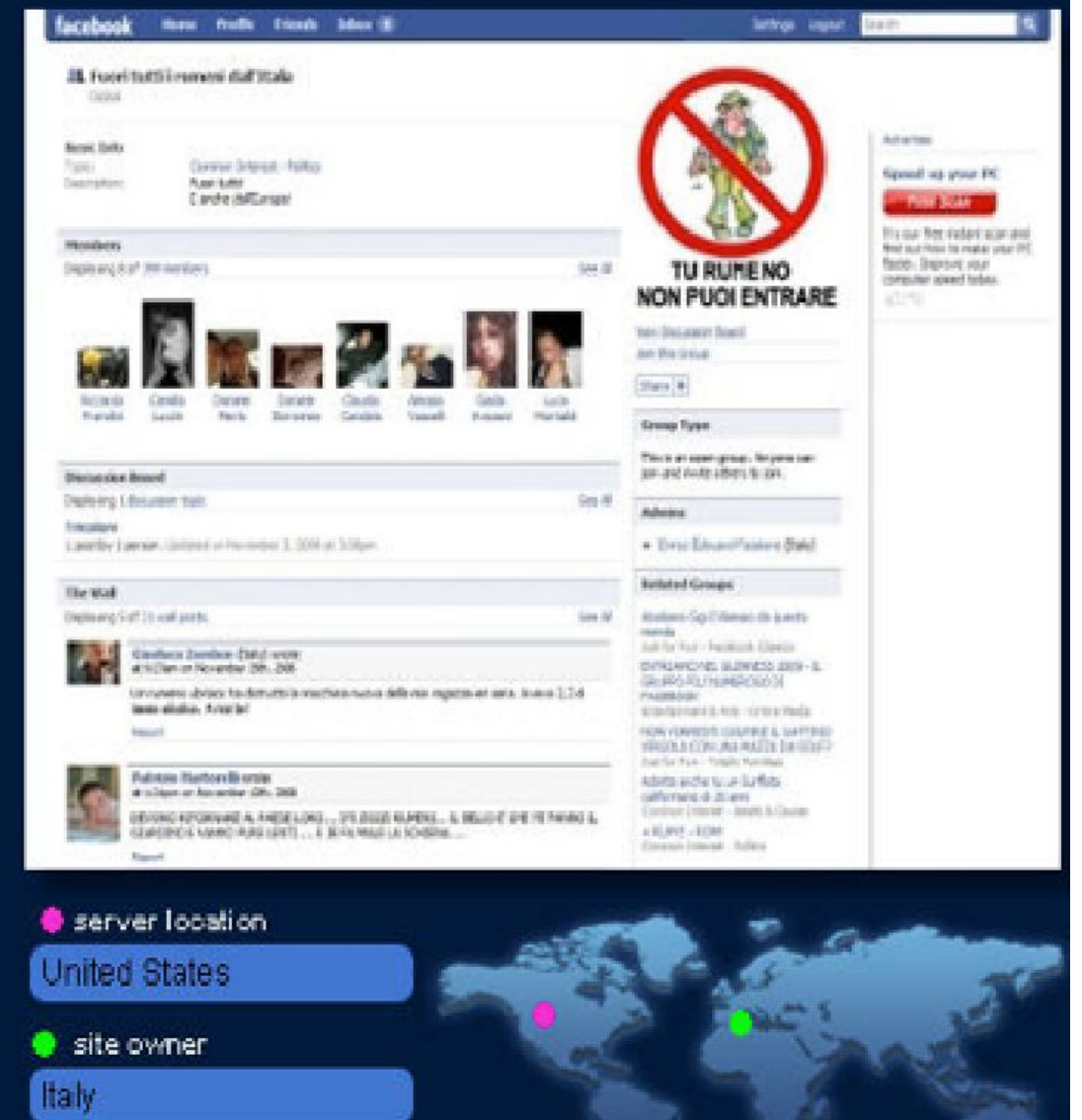

#### **Burning Koran**

Burning Koran is one of many YouTube videos that denigrate Islam and other religions. The destruction of a Koran is considered sacrilegious by Muslims.

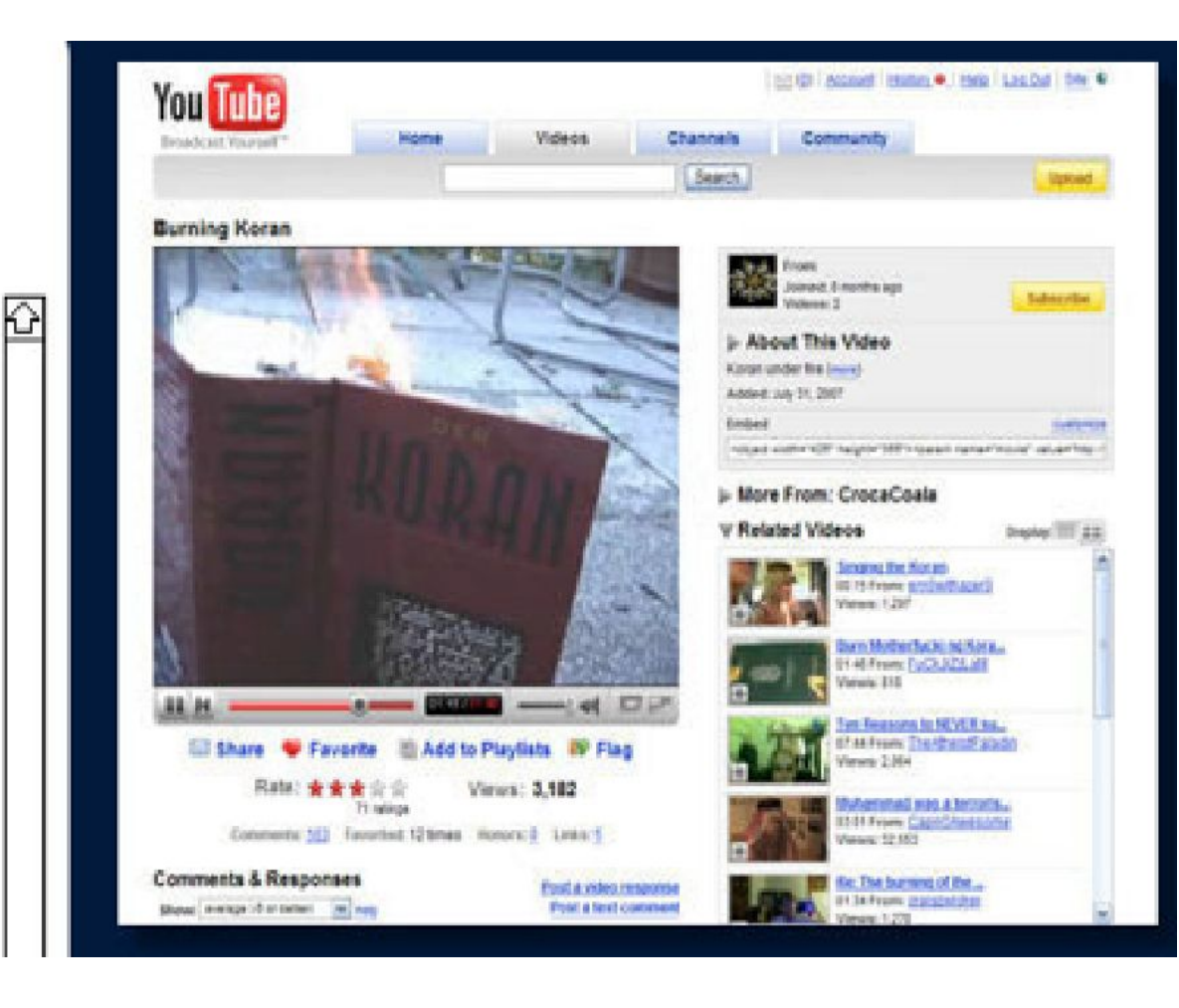

Gobal

#### **Basic Info**

Type: Description:

#### Common Interest - Beliefe & Causes

This group was not made to attack the Judaism, it was just created to show the real facts about the CLAIMED holocaust that didn't really happen, and that Zionism was behind such a rumor that is a grander plot intended to facilitate the Allies in their intention to enable the creation of a Jewish homeland in Palestine.

Many Europeans were condamned because they deny the Holocaust, why? where's the freedom of speach they tak about? can't anyone say what he thinks even if that was based on facts?, is it considered a crime and deserves staving in jail for 5 years?

Of course not but Zionism Always wants to show the tews like the most humiliated nation on earth and that " yews are poor, help them, have pity on them, give them ur lands" and the poor europe and especially Germany, believes that cruel le and lives with it and as a making up to the jews claimed holocaust , they take people who deny it to jal, and below we will show facts of european revisionists (deniers) who denied the holocaust and had facts and proofs but was vet taken to prison. just because of the " poor jews who were murdered by Nazis" Big Lie!!

## and the as your, how

Advertise

More Ads

#### Join this Group

Share +

Group Type

This is an open group. Anyone can join and invite others to join.

#### **Admins**

· Mohamad Ali Al Zahabi (Lebanon)  $($ creator $)$ 

#### **Recent News**

#### Europeans Denving the Holocaust:

http://www.australiafreepress.org/articles/Faurisson\_Iran\_Conference.htm

http://www.answers.com/topic/holocaust-denial

http://en.wikipeda.org/wiki/Ernst\_Zündel

http://edstrong.blog-city.com/zonism\_erael\_and\_the\_holocaust.htm

the Famous Leuchter report on the denial of the holocaust:

http://www.zundekite.org/englsh/leuchter/report1.index.html

#### The Haolocaust denial: **AND ARRESTS AND RESIDENCE OF A REPORT OF A REPORT**

http://www.youtube.com/watch?v=uM-D.3vWFbg.

http://www.voutube.com/watch?v=BbiH1zU 8YA

#### Search Tettings Logout

#### At Support Bin-Laden(Al-Qaeda) -- Eradicate the West!!!!

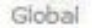

#### **Basic Info**

Type: Description: Common Interest - Religion & Spirituality For people who are against the west!!!!!!!!!!

#### Members

Displaying 8 of 47 members

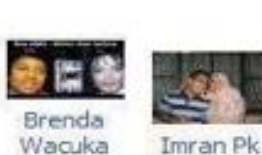

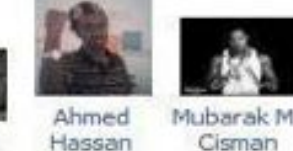

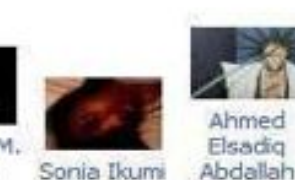

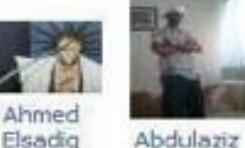

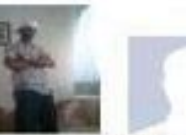

Yussuf

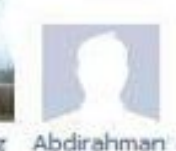

Osman

See All

See All

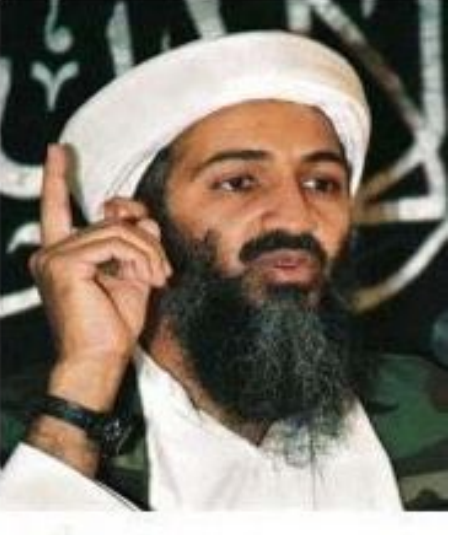

Join this Group

#### The Wall

Displaying 5 of 12 wall posts.

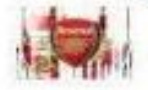

**Ismail Sabrie wrote** at 6:55am on May 3rd, 2009

Haha, my son startd ths grup proud of u muza

Report

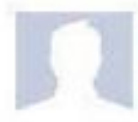

Ali Catrall (Finland) wrote at 12:00am on May 2nd, 2009

Finnish people..should be finnish..Allahu akbar

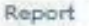

Ali Catrall (Finland) wrote at 12:53pm on April 21st, 2009

eradicate the west...and scandinavian..it's worst

Remodel

#### **Group Type**

Share +

This is an open group. Anyone can join and invite others to join.

#### **Admins**

Muzakir Parkar (Kenya) (creator)

#### **Related Groups**

Let's see if WE can get 1,000,000 Muslims yeahhh!!! Just for Fun - Totally Random

I have an "A" In My Name Just for Fun - Totally Random

Flirting is not a sin, its a hobby ;) Just for Fun - Inside Jokes

Ways To Piss Off Your Teachers ! Just for Fun - Too Much Information

#### **Cell Phone Detonators**

This detailed description of how to create<br>cell-phone detonators for bombs<br>appeared in the popular Ekhlaas Forum<br>along with a link to download additional instructions.

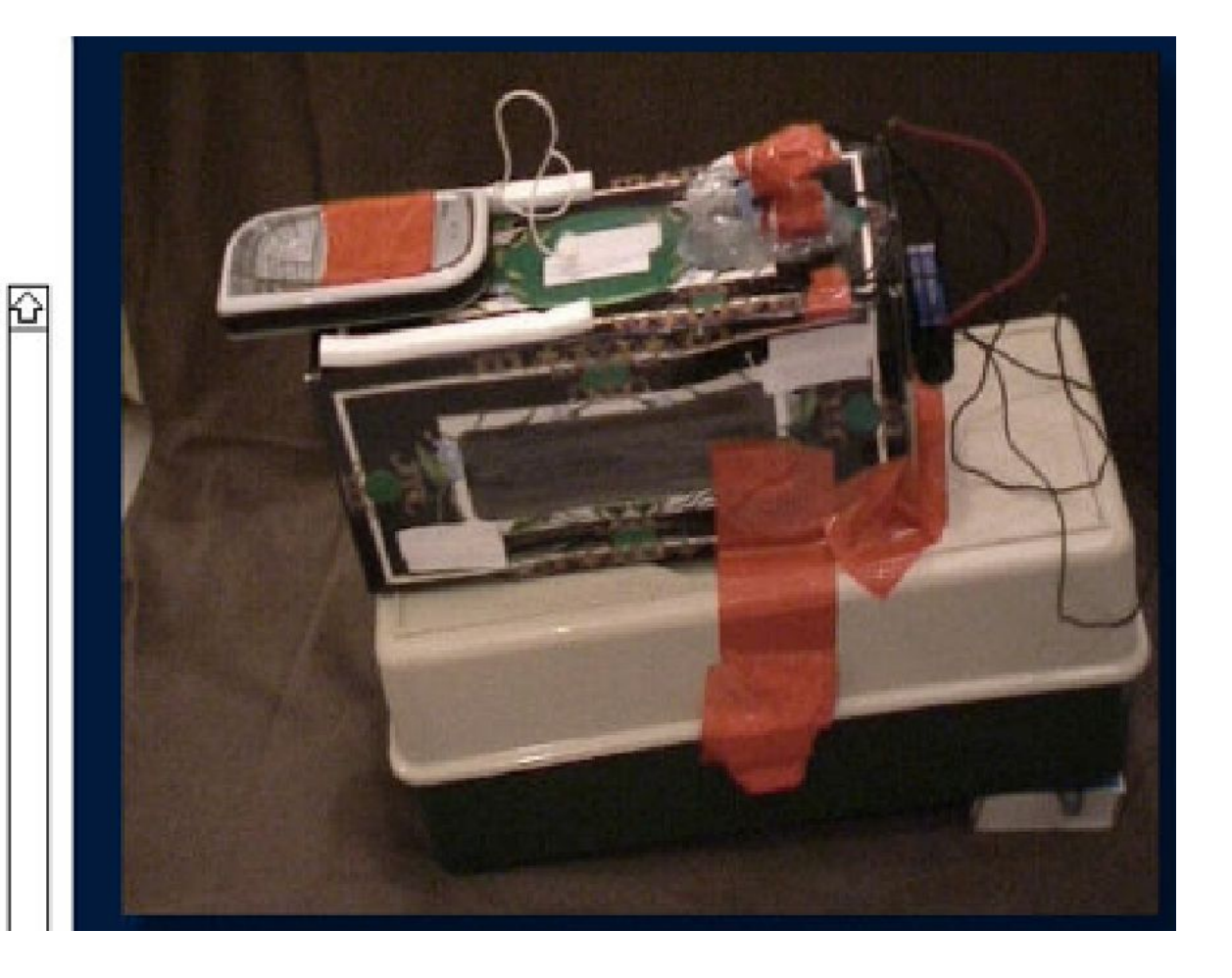

- INFRASTRUCTR
- . ROBOTS INXS.
- $\cdot$  DDR | S6A | THY.
- $\text{com} \text{fb} \text{bades}.$
- politico |hr| electo

#### Цензура

#### Чем пользоваться?

- Жить стало лучше
- Жить стало веселее
- Https. Smtp. Qzxrw.
- Photo. Flash. Links.
- Download & Install.
- Давай по-быстрому
- Who's watching you.

#### Анонимность

- Анонимайзеры защищают вас от владельцев сайта и от самих себя (легко закрыть).
- Публичные прокси могут записывать онлайн активность, давая доступ (откуда, куда).
- Администратор (полу-)бог
- Закон суров. До чего же он суров!
- Как эта система работает?

#### Анонимность

- Отсутствует прямое подключение между компьютером и запрашиваемым сайтом.
- Fast Sporadic Ad-run
- . Mind HTTPS!
- http://www.ninjacloak.com (cult)
- http://proxify.com (opts)
- . http://stupidcensorship.com (fb)
- http://leader.ru (mult)

### "Странные пути"

- . Google Reader
- . Google Translate
- Mirrors (mylj.ru, lj.rossia.org...)
- Зачем

. http://downforeveryoneorjustme.com/

### Co

- Как это работает?
- Opera Mini
- Opera 10 Turbo
- Opera + Tor
- Оптимизированный механизм сжатия данных на сервере компании Opera Software (до 10% оригинального объема).
- Ускоряет медленные подключения
- Качество картинок -
- Настройка степени сжатия -
- -
- 
- 
- $\blacksquare$  Mini +
- Many more +
- m.opera.com
- -
- -

### Opera Tor

Как работает?

- Программная связка: браузер Opera, клиент анонимной сети Tor и виртуальный проксисервер Polipo.
- . Natalie Portable.
- После завершения сеанса вся информация о нём стирается.
- Последняя версия OperaTor 3.5 выпущена 6 января 2010 года

### Opera Tor

- http://operator.en.softonic.com/
- Автор проекта OperaTor прекратил выпуск сборки с технологией Tor.
- Operator YAPO (Yet Another Portable Opera), основан на Opera 10.52.
- http://archetwist.com/en/opera/operator

### Рубрика "Это интересно"

*● Браузер Opera, благодаря встроенному механизму Opera Turbo занимает долю в 32%, , при этом рост за год составил 60%, сообщил Reuters в апреле 2010 года.*

## Вопросы? Предложения? Оскорбления?

### Tor Rulez

- Tor бесплатная анонимная виртуальная сеть, передающая информацию как шифр.
- Как работает? Проводя запрос через серию маршрутизаторов, каждый из которых имеет свой слой шифрования, скрывая источник и назначение запроса.
- Создали в ВМС США. В 2002 г рассекретили.
- Electronic Frontier Foundation, развила сеть до более чем 2000 нодов по всей планете.

### Tor Sucks

- Есть уязвимости (open source)
- Чувствителен к атакам и блокировке (build a bridge)
- Один из узлов цепи может быть взломан или злонамерен (подключить к сети и ловить нешифрованный трафик)
- . Portable Tor (not functioning)
- НИИОМТПЛАБОПАРМБЕТЖЕЛБЕТРАБСБО РМОНИМОНКОНОТДТЕХСТРОМОНТ

### Tor Button (Vidalia Bundle)

- "Какой у тебя браузер, бразер?"
- Internet Explorer
- Google Chrome
- Mozilla Firefox

#### **● Кнопка Tor** – **Вкл./Выкл.**

• Как это делается?

### Tor + Portable Mozilla Firefox

- http://www.torproject.org/
- http://www.torproject.org/download/download.ht ml.en
- . Tor Browser Bundle
- . Extract and Run
- . Restart Firefox
- $\cdot$  Enjoy your illegal stuff  $=$ )

### Get Tor for Your PC

http://www.torproject.org/

http://www.torproject.org/download/download.html .en

- Stable Vidalia Bundle (Windows 7, Vista, XP) Extract and Run
- Press "Agree" and "Next" all the time
- Firefox will be restarted with a "Button" add-on
- Enjoy your illegal stuff  $=$ )

### Get Tor for Your Google Chrome

- . Install Tor Vidalia Bundle
- Инструменты / Tools
- Дополнения / Extras
- https://chrome.google.com/extensions?hl=ru
- Proxy Switchy! (Mhd Hejazi). Users: 119,108. Downloads last week: 12,080
- Установить / Install
- Switchy! Options "Ээээээ...."

### Proxy Switchy!

- Change the profile name with "Tor" (or whatever you would remember).
- Make the http proxy "127.0.0.1" and the port "8118".
- Check the box "Use the same proxy server for all protocols".
- Hit "Save" at the bottom.
- Go to the "general" tab ...

### Proxy Switchy!

- . Check the box "Quick switch"
- . Select "binary switch"
- Make Profile 1 "[direct connection]"
- Make Profile 2 "Tor" (or which name you gave your profile before).
- . Click Save
- Enjoy your illegal stuff!

lifehacker.com/#!5614732/create-a-tor-button-in-chrome-for-on+demand-anonymous-browsing

- **● Вопросы?**
- **● Восклицания?**
- **● Другие знаки препинания?**

### Кто быстрее?

- Список
- Проверить, какие заблокированы
- Зайти на каждый заблокированный в Казахстане сайт
- (открывайте для каждого сайта новую вкладку, используя разные способы и браузеры)
- и...

#### $\ldots$   $M$   $\ldots$

# Время пошлО!

### Разбор полетов

- Какой самый простой способ?
- Какой самый сложный способ?
- Каким способом вы будете пользоваться?
- Сможете ли вы объяснить своим друзьям?
- Как вообще дела-то, нормально всё?

#### Cache / Web Archive

- Как работает?
- Промежуточный буфер с быстрым доступом, содержащий информацию, которая может быть вызвана быстрее, чем исходные данные, увеличивая производительность компьютерной системы.
- Сохранение документов на (промежуточных) прокси-серверах или машине пользователя, чтобы не загружать их с сервера-источника и уменьшить трафик, приблизив его к юзеру.

#### Осталось чуть-чуть

- Cached | Сохраненная копия
- http://archive.org

#### Спасибо за внимание!

Адиль Нурмаков Mobile: 8 705 700 12 01 Facebook: Adil Nurmakov

**Email: adil.nurmakov@gmail.com**

Blogs: adam-kesher [livejournal.com], [yvision.kz] Twitter: adamkesher Skype: adam\_kesher2000 (Adil Nurmakov)